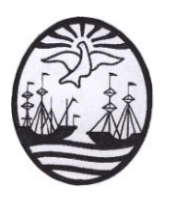

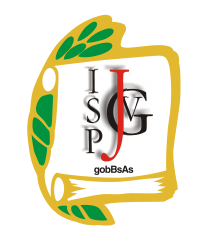

**Gobierno de la Ciudad de Buenos Aires** Ministerio de Educación Dirección de Educación Superior

#### **Instituto Superior del Profesorado "Dr. Joaquín V. González"**

# **INSTITUTO SUPERIOR DEL PROFESORADO "DR. JOAQUÍN V. GONZÁLEZ"**

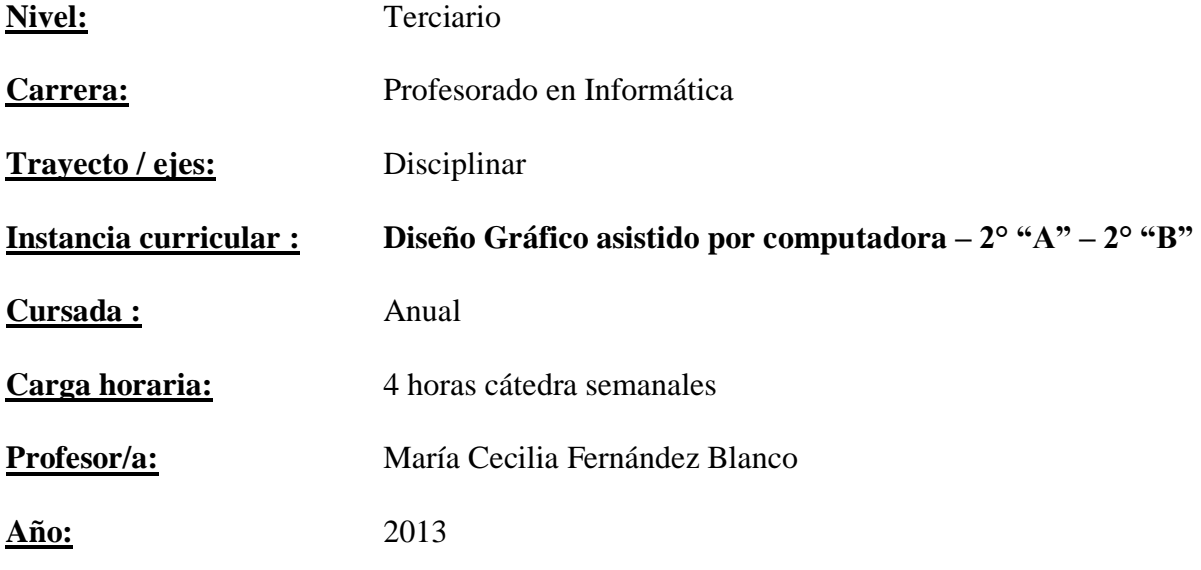

# **Objetivos :**

- o Integrar los conocimientos teórico-prácticos de alfabetización visual adquiridos en Fundamentos del Diseño Gráfico a la presente disciplina.
- o Acceder a la operatividad de las herramientas informáticas que les permitan disponer de un repertorio de recursos digitales como auxiliares de la actividad proyectual.
- o Generar una dinámica participativa para la construcción de una conceptualización metodológica de la enseñanza del Diseño Gráfico asistido por computadora.

#### **Contenidos:**

#### **UNIDAD TEMÁTICA 1:**

Ámbitos de aplicación del diseño. Arte y Diseño: elementos básicos de comunicación. Percepción. Interpretación y comunicación. El mensaje: concepto, funciones y estilos. El color: teória cromática. Color luz y color pigmento. Variables. Contraste: de tono, de colores, de escala, de contornos. Psicología del color.

**Corel Draw: Herramientas básicas**. Entorno de trabajo. Selección y modificación de objetos. Barra de herramientas. Figuras geométricas: círculos, elipses, cuadrados, rectángulos, polígonos. Modo Bezier. Utilización de reglas, cuadrícula, grillas y cotas. Texto: convertir letras en dibujos, distintas tipografías, texto de párrafo, etc. Guardar el trabajo. Abrir o importar dibujos. **Contornos, rellenos, impresión y nodos.** Aplicación de contornos y rellenos. Persiana de contornos. Paleta de colores. Herramienta de definición de rellenos. Rellenos especiales: degradado, de mosaico, distintas texturas. Impresión. Trabajo y edición de nodos y curvas. Combinar objetos. Cortar trazos. Descombinar y transformar en objetos independientes. Trabajo con mapa de bits.

#### **UNIDAD TEMÁTICA 2:**

Formas: definición. Disposición de las mismas. Formas básicas de composición. Textura como elemento básico. Espacio y formato. Definición. Técnicas de composición. Equilibrio. Estructura del campo visual: figura-fondo.

**Corel Draw: Herramientas útiles para el diseño**. Utilización de líneas guía: definición, selección, eliminación. Bloqueo de líneas guía, manejo de líneas oblicuas. Visualizar y ocultar líneas guía. Ajustar los objetos a líneas guía. Agrupar objetos. Agrupar grupos. Manejo de objetos superpuestos. Creación de máscaras. Duplicación de objetos. Utilización de capas. Modificar la forma de los objetos. Contornos prediseñados, en curva. Deformar un objeto según un contorno ya definido. Persiana de mezclas.

#### **UNIDAD TEMÁTICA 3:**

Clasificación de familias tipográficas. Tipografías con serif, de palo seco. Manuscritas, ornamentales, de fantasía, digital. Legibilidad. Variables y Visuales. Interlineado, alineaciones.

**Corel Draw: Opciones avanzadas y efectos especiales**. Espejar y reflejar objetos. Extrusión. Punto de fuga: función. Efectos de silueta. Definir el color del filete y relleno de siluetas. Relleno y transparencia interactiva. Lente. Creación de objetos de lente. Llenar un objeto con la imagen de un bitmap. Copiar efectos. Intersectar, recortar y soldar. Alinear distribuir objetos. Ajustar texto a línea o curva. Modificar texto artístico. Convertir tipografías a dibujo. Incorporación de imágenes fotográficas.

### **UNIDAD TEMÁTICA 4:**

Tipologías de medios de comunicación visual: folleto - afiches – revistas – diarios – libros – avisos – páginas web, etc.

**Adobe Photoshop: básico.** Área de trabajo. Barra de herramientas. Área de paletas. Utilización de paletas y menús contextuales. Visualización de imágenes. Corrección de

errores. Duplicar imágenes. Utilización de reglas, columnas, guías, herramientas de medición, cuadrícula. Mostrar información de estado. Añadir anotaciones a imágenes. Previsualización de imágenes. Tamaño y resolución de imágenes. Importar y escanear imágenes.

#### **UNIDAD TEMÁTICA 5:**

Estilo, intención y contenido de los lenguajes de un sistema comunicacional. Análisis de la comunicación institucional: concepto y características.

**Adobe Photoshop: avanzado.** Modelos y modo de color. Gamas de color. Convertir modos de color y escala de grises. Corrección de imágenes. Definir iluminaciones y sombras. Equilibrio de color. Tono y Saturación. Ajustes especiales de imagen. Utilización de capas. Extraer objetos de su fondo. Recortar imágenes. Transformar la perspectiva al recortar. Retocar imágenes. Dibujar formas y trazados. Utilizar las herramientas de pintura. Aplicar canales y máscaras. Filtros: distintos tipos., efectos especiales. Trabajar con capas de texto. Guardar y exportar imágenes. Impresión.

#### **Modalidad de trabajo:**

Cada unidad temática comenzará con la exposición, discusión y diálogo de conceptos teóricos. Paralelamente se resolverán trabajos en computadora propuestos por la cátedra que permitan la investigación, experimentación, expresión libre e intercambio.

#### **Trabajos prácticos:**

Los trabajos prácticos estarán referidos a los temas propuestos, realizados con el software utilizado y formarán parte de la evaluación del alumno. Deberán ser presentados en tiempo y forma y se realizarán coloquios individuales sobre los aspectos técnicos y el desarrollo de los mismos.

#### **Régimen de aprobación de la materia: sin examen final /con examen final. Condiciones.**

El régimen de aprobación de la materia es con examen final. Para ello deberán ser aprobadas dos evaluaciones: una a mitad de año y otra al finalizar la cursada. En ambas instancias deberá presentarse con obligatoriedad la carpeta, con los trabajos prácticos realizados durante esa etapa. No podrá rendirse el examen final sin la completa presentación y aprobación de los trabajos prácticos.

En caso de poder promocionar la materia, de acuerdo a la cantidad de alumnos inscriptos, las condiciones son las siguientes:

- Acreditar el 75% de asistencia a las clases con sostenido seguimiento y participación en las mismas.
- Presentar los trabajos en tiempo y forma.
- Aprobar los trabajos prácticos con nota no inferior a 7 (siete).
- Aprobar las dos evaluaciones anuales con nota no inferior a 7 (siete).

### **Régimen para el alumno libre:**

Los alumnos que opten por esta modalidad deberán:

- Convenir con el profesor al menos 2 (dos) entrevistas cuatrimestrales a efectos de recibir la orientación necesaria en manejo de contenidos, bibliografía y práctica aplicada.
- Realizar los trabajos prácticos (utilizando el software correspondiente), a convenir con el profesor, que deberán ser aprobados antes de la fecha del final para poder ser presentados en dicha instancia.
- Rendir el examen en computadora integrando los contenidos de la materia.
- Rendir coloquio sobre los trabajos prácticos.

# **Bibliografía específica:**

- Apuntes teórico prácticos realizados por la profesora.
- Manual del software.

# **Bibliografía general:**

- "Diseño Gráfico para la gente" Frascara Jorge Ediciones Infinito.
- "Diseño Gráfico y Comunicación" Frascara Jorge Ediciones Infinito.
- <sup>o</sup> "El oficio de Diseñar" Chavez Norberto Ed. Gustavo Gili
- "Signos, símbolos, marcas y señales" Frutiger Adrián Ed. Gustavo Gili
- "Informática paso a paso" Gonzalo Ferreyra Cortés Ed. Alfaomega
- <sup>o</sup> "Corel Draw Diseño Gráfico" Montalbán Luis Paraninfo.
- "Corel Draw curso de Diseño Gráfico" Noguera Muntadas M.- Inforbook's
- <sup>o</sup> "Photoshop CS3 Superfácil" Córdoba, E. Ed. Ra-ma.
- "Photoshop CS3 Curso completo" Córdoba, E., González, C. Córdoba, C. Ed. Rama.
- "Flash CS3 curso práctico" José Luis Orós Ed. Alfaomega Ed. Ra-ma.
- "El gran libro de Flash CS4" MEDIAactive Ed. Alfaomega -Marcombo

Arq. M. Cecilia Fernández Blanco